**UNIVERSIDAD AUTÓNOMA "JUAN MISAEL SARACHO" FACULTAD DE CIENCIAS AGRÍCOLAS Y FORESTALES CARRERA DE INGENIERÍA FORESTAL**

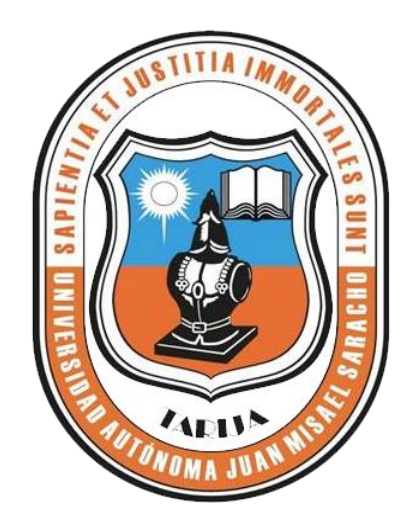

# **ESTUDIO DE LAS PROPIEDADES DE TRABAJABILIDAD DE LA MADERA BLANQUILLO (***Ruprechtia laxiflora* **Meissner***)* **PROVENIENTE DE LA COMUNIDAD DE CAMPO LARGO, MUNICIPIO DE CARAPARÍ, DEPARTAMENTO DE TARIJA**

**Por:** 

#### **Adolfo Condori Ticona**

Tesis presentada a consideración de la UNIVERSIDAD AUTÓNOMA "JUAN MISAEL SARACHO", como requisito para optar el Grado Académico de licenciatura en Ingeniería Forestal.

#### **TARIJA-BOLIVIA**

**GESTIÓN 2019**

**……………………….** M.Sc.Ing. Sebastián Ramos Mejía. **PROFESOR GUÍA**

 **………….…………………. …..……..……………………….** M.Sc.Ing. Henry Esnor Valdez Huanca. M.Sc.Ing. Juan Oscar Hiza Zuñiga. **DECANO**<br>**FACULTAD DE CIENCIAS**<br>**FACULTAD DE CIENCIAS AGRÍCOLAS Y FORESTALES AGRÍCOLAS Y FORESTALES** 

**FACULTAD DE CIENCIAS FACULTAD DE CIENCIAS** 

**APROBADA POR:**

**TRIBUNAL:**

**…………………..………….** Ing. Javier Ariel Castillo Gareca.

**…………………………….** M.Sc.Ing. Pedro Brozovich Farfán.

**………………..………….** M.Sc.Ing. Ismael Acosta Galarza.

Vº Bº

El tribunal calificador de la presente tesis no se solidariza con la forma, términos, modos y expresiones vertidas en el trabajo, siendo las mismas únicamente de responsabilidad del autor.

#### **DEDICATORIAS:**

El presente trabajo lo dedico a mi querida madre Paula Ticona López por el aliento incondicional que me brindó durante mi paso por la universidad.

A mi hermano Dionicio Condori T. a mi hermana Yolanda Condori T. y a mi sobrino Felix Alberto Ibarra C. por el apoyo moral.

A toda mi familia que supo creer en mí y valoró la carrera que elegí.

#### **AGRADECIMIENTOS:**

- $\checkmark$  A DIOS por guiarme e iluminarme en este tiempo confuso, pues es a veces difícil creer.
- $\checkmark$  A mi madre y familia por el apoyo incondicional, y por estar a mi lado en todo momento.
- $\checkmark$  A mi docente guía Ing. Sebastian Ramos Megia, al Ing. Ariel Castillo Gareca, Ing. Pedro Brozobich y al Ing. Ismael Acosta por el apoyo en la realización de mi trabajo.
- Un agradecimiento al Sr. Pablo Castro por facilitarme el material biologico para realizar el presente trabajo.
- A la Universidad Autonoma "Juan Misales Saracho" y a todos los catedráticos de la Carrera de Ing. Forestal por sus sabias enseñanzas que me brindaron en mi formación profesional.
- $\checkmark$  A mis amigos y compañeros por los lindos momentos de amistad compartidos durante nuestro paso por la Carrera.

#### ÍNDICE

Hoja de aprobación

**Dedicatoria** 

Agradecimiento

**Resumen** 

# **CAPÍTULO I**

### **INTRODUCCIÓN**

#### Pág.

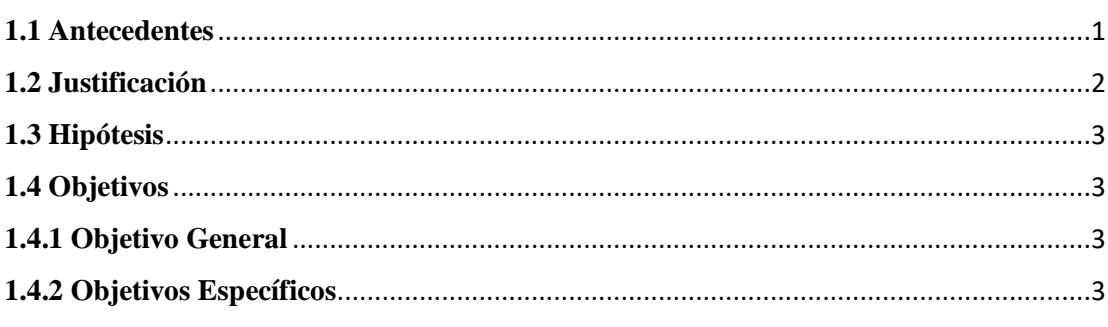

## **CAPÍTULO II**

### REVISIÓN BIBLIOGRÁFICA

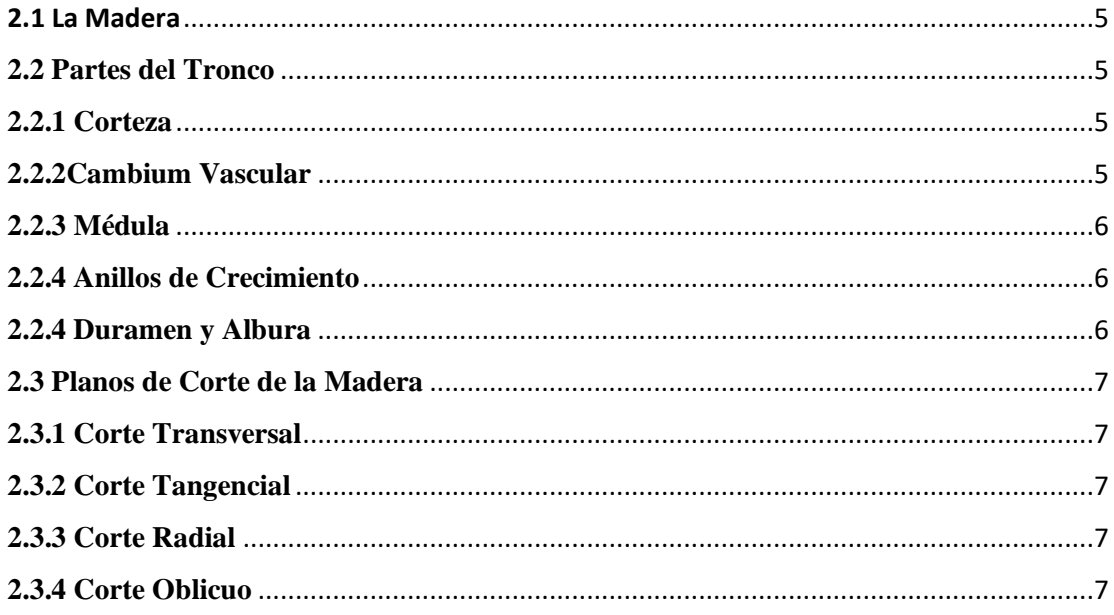

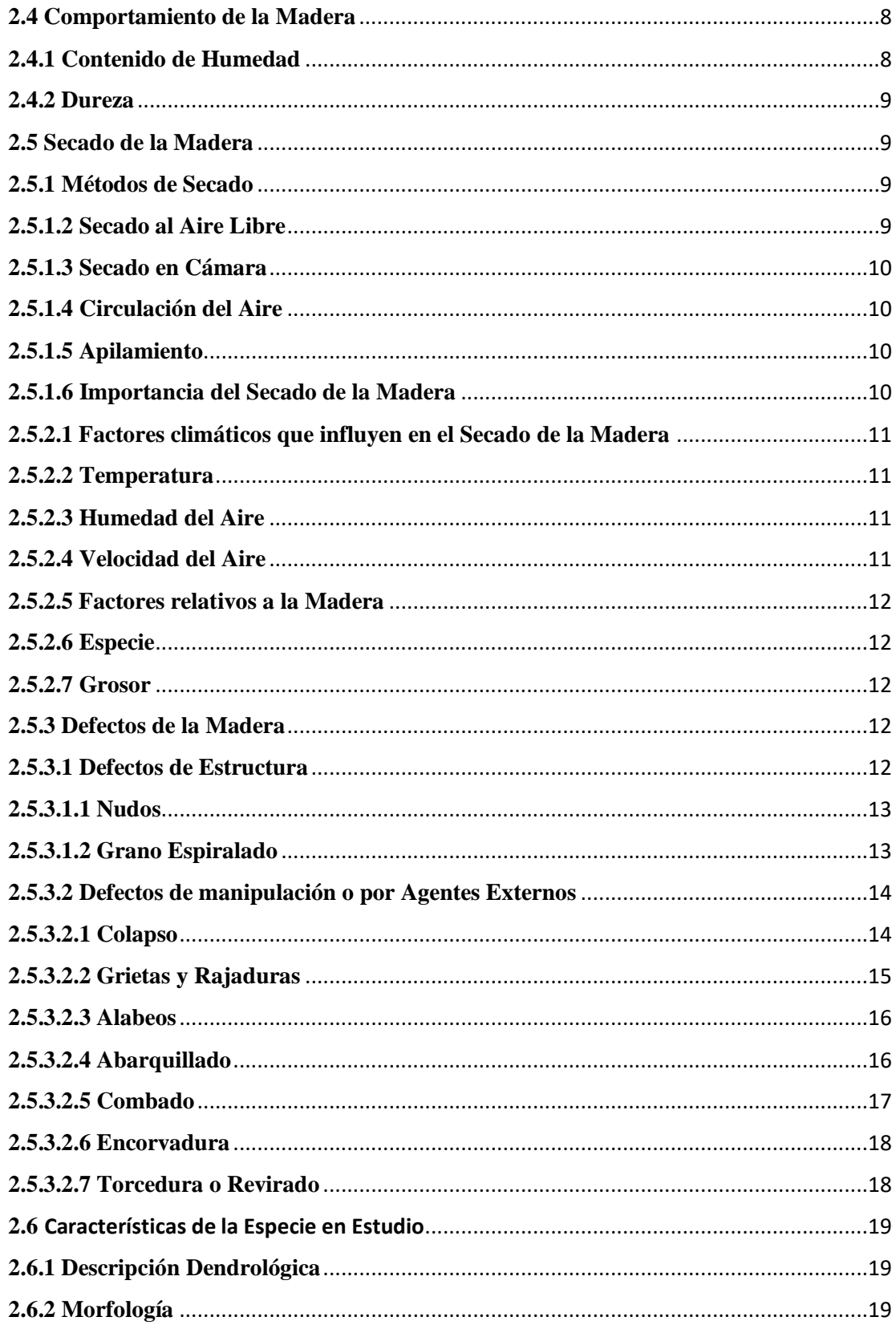

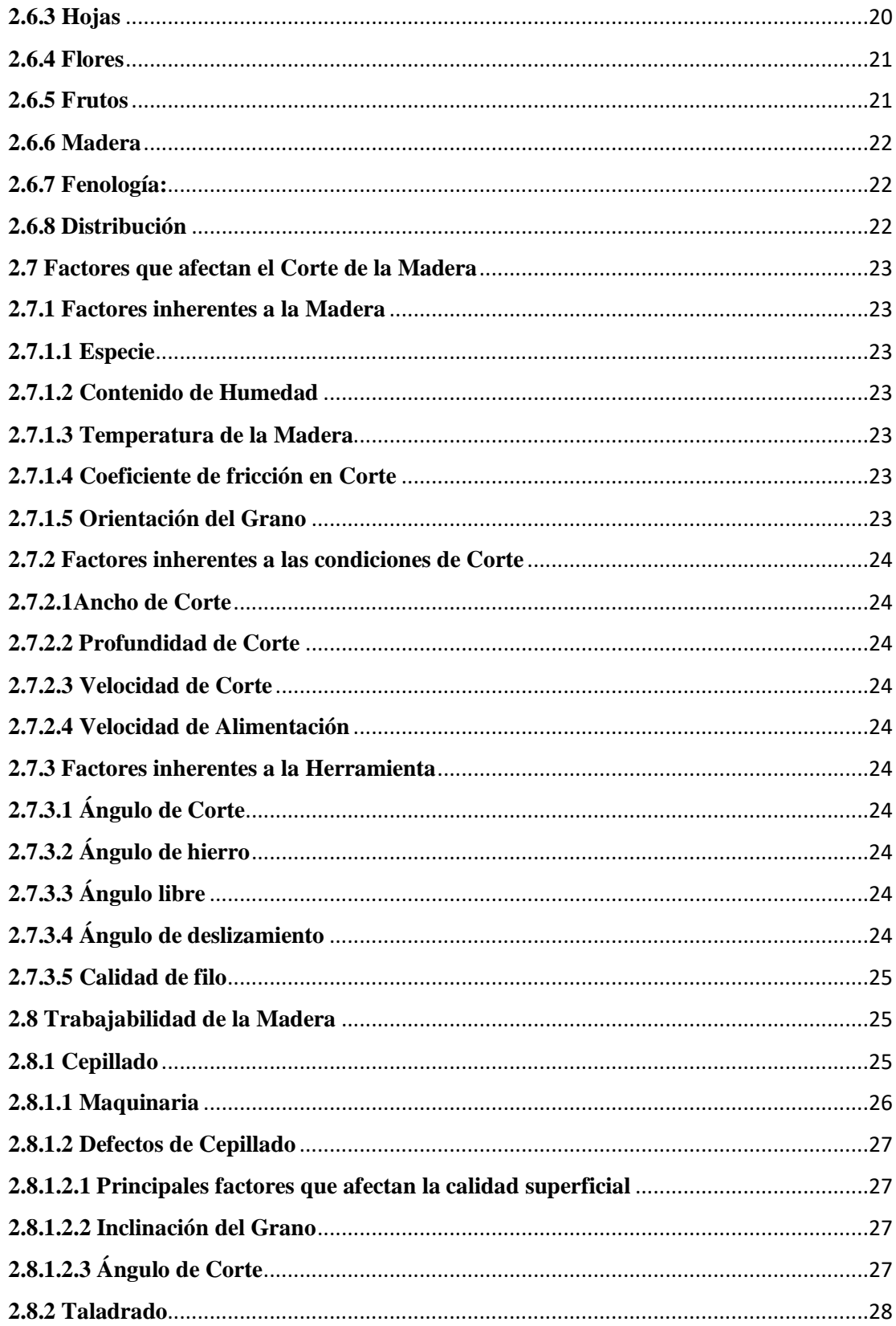

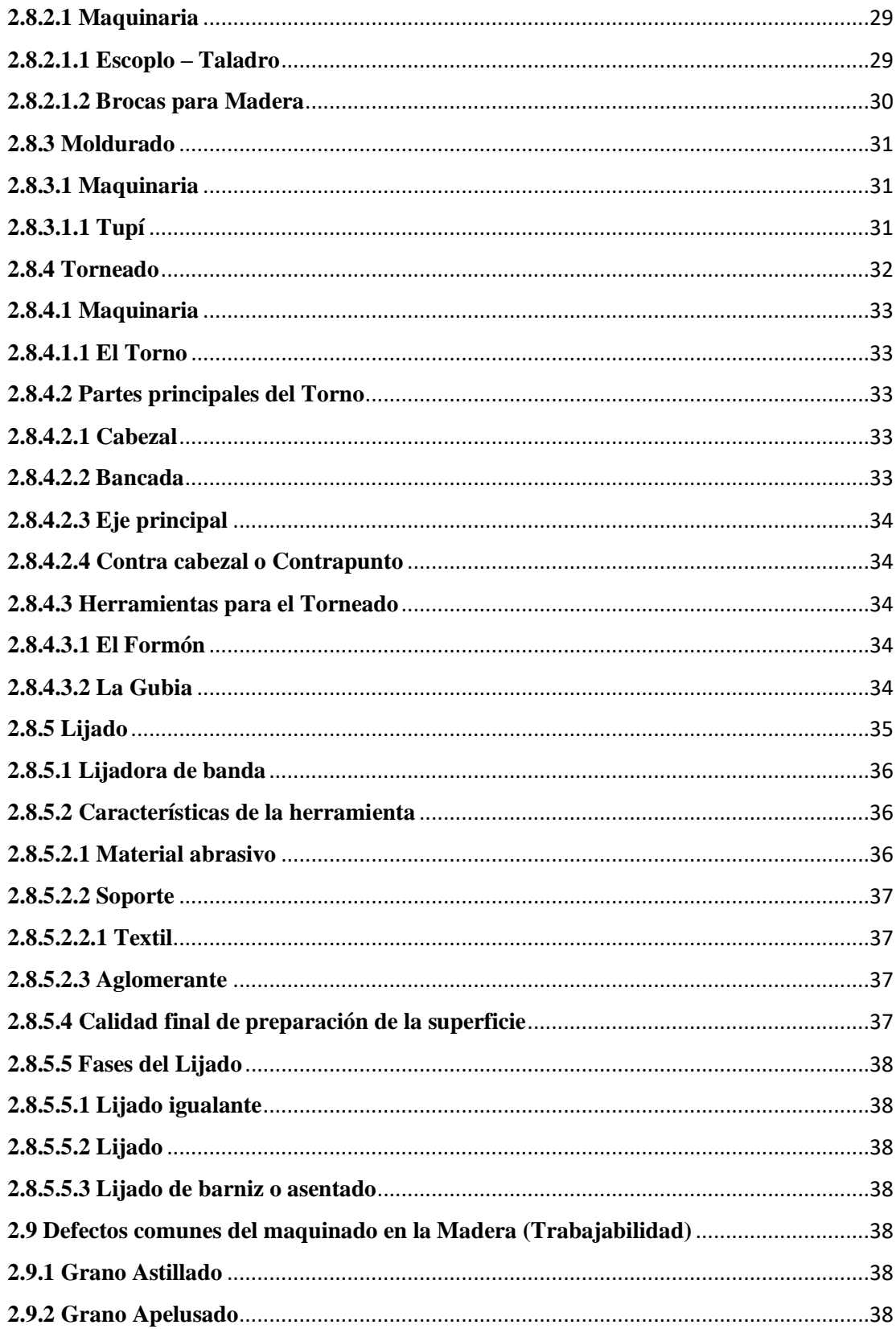

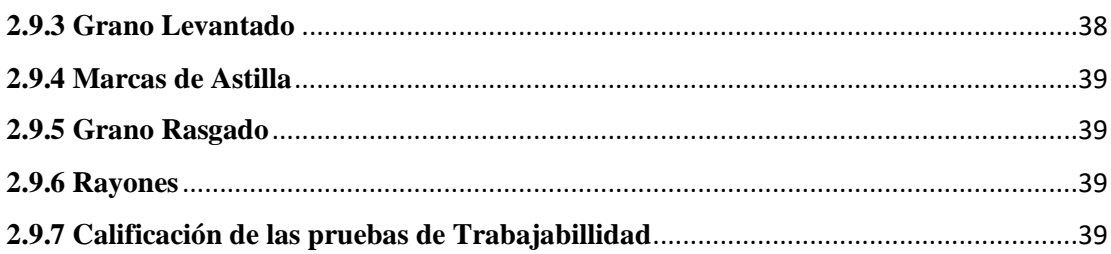

# **CAPÍTULO III**

#### **MATERIALES Y MÉTODOS**

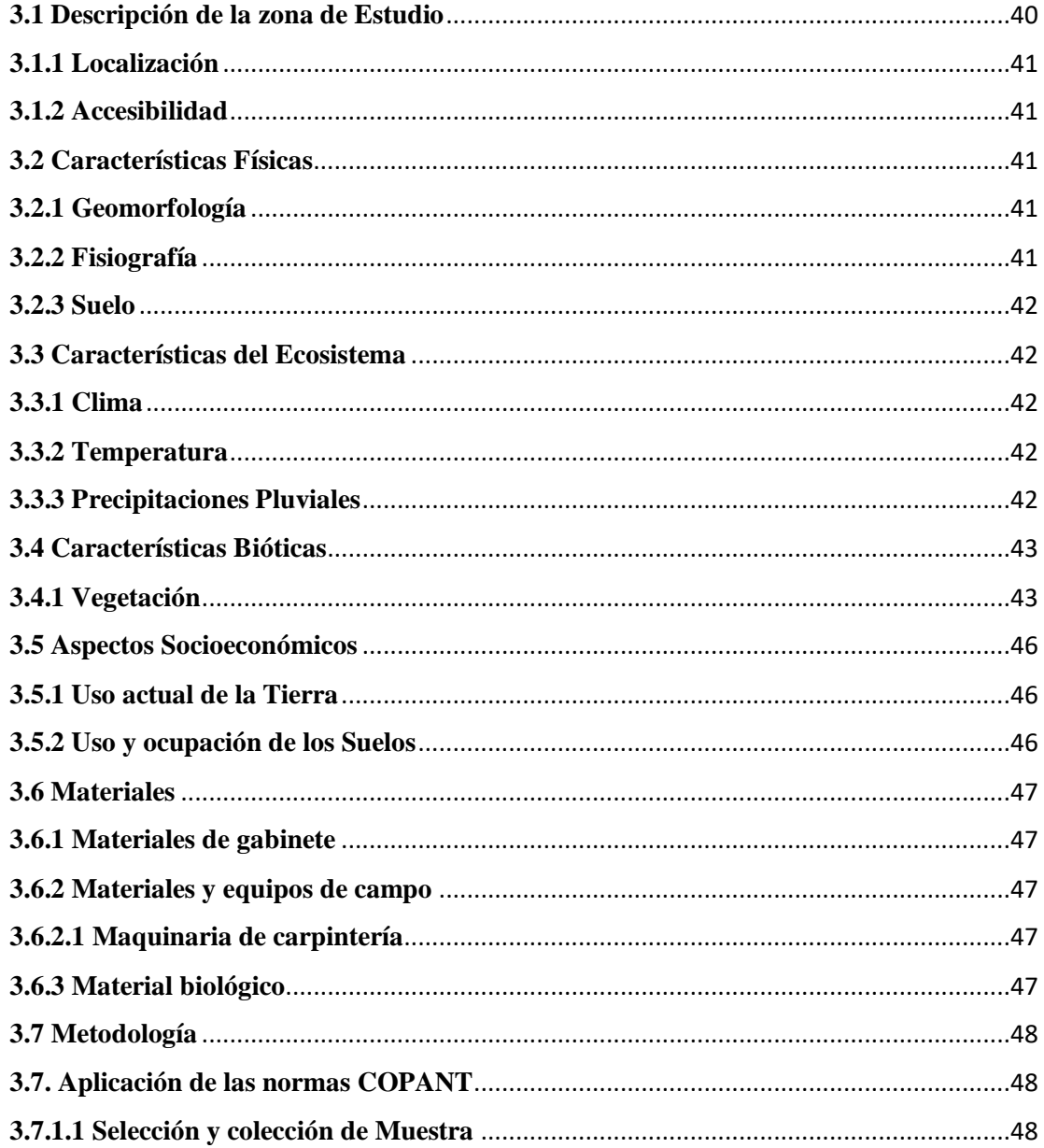

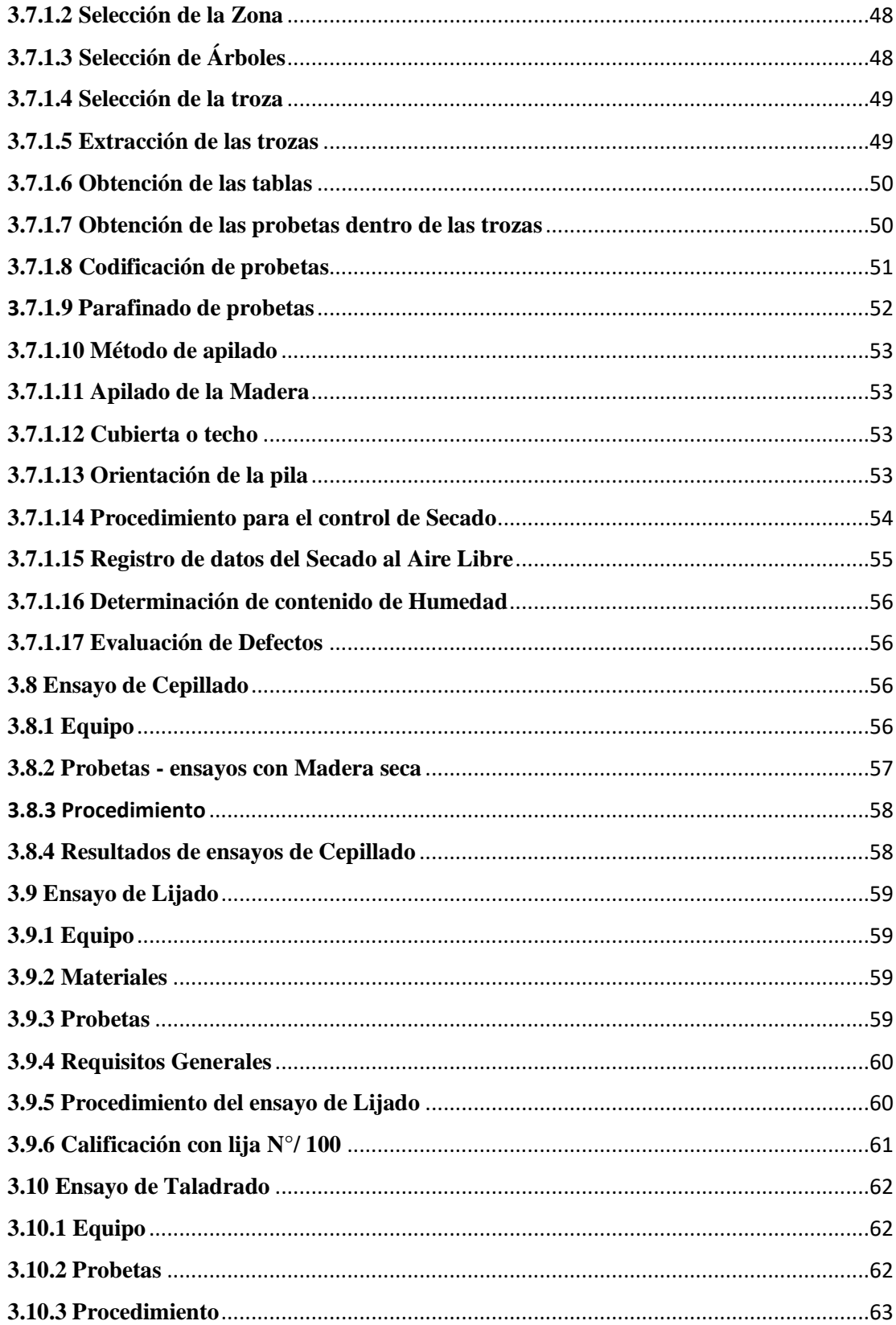

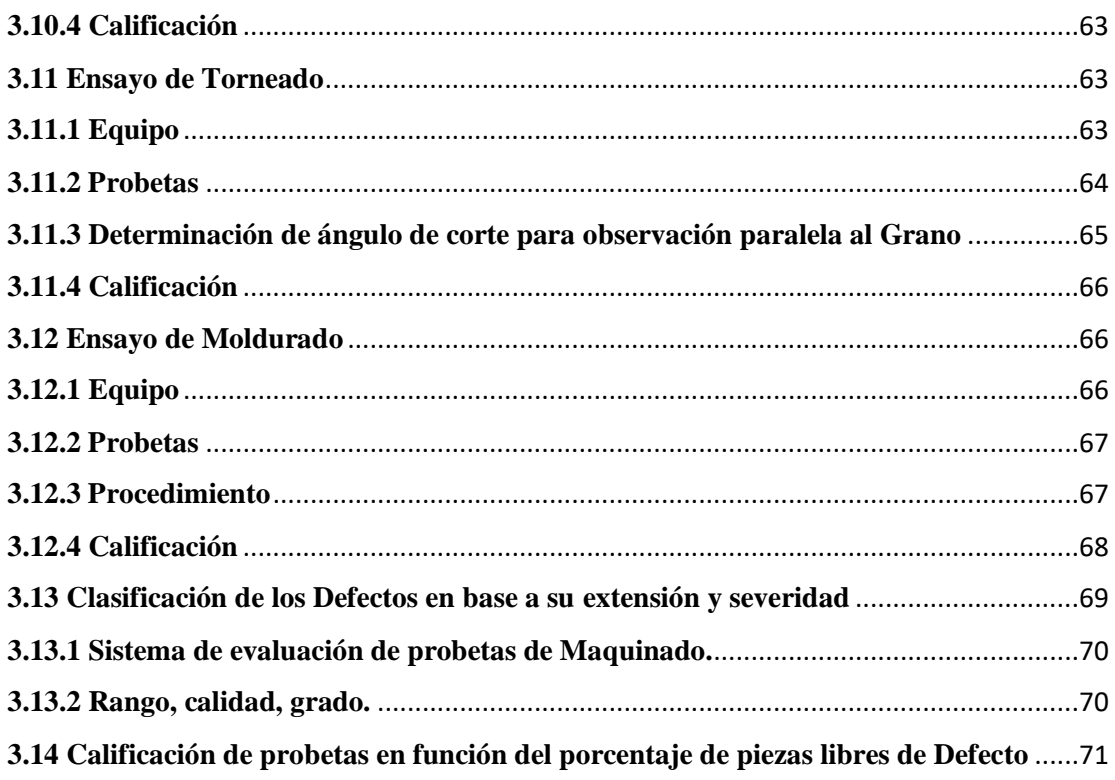

## **CAPÍTULO IV**

# RESULTADOS Y DISCUSIÓN

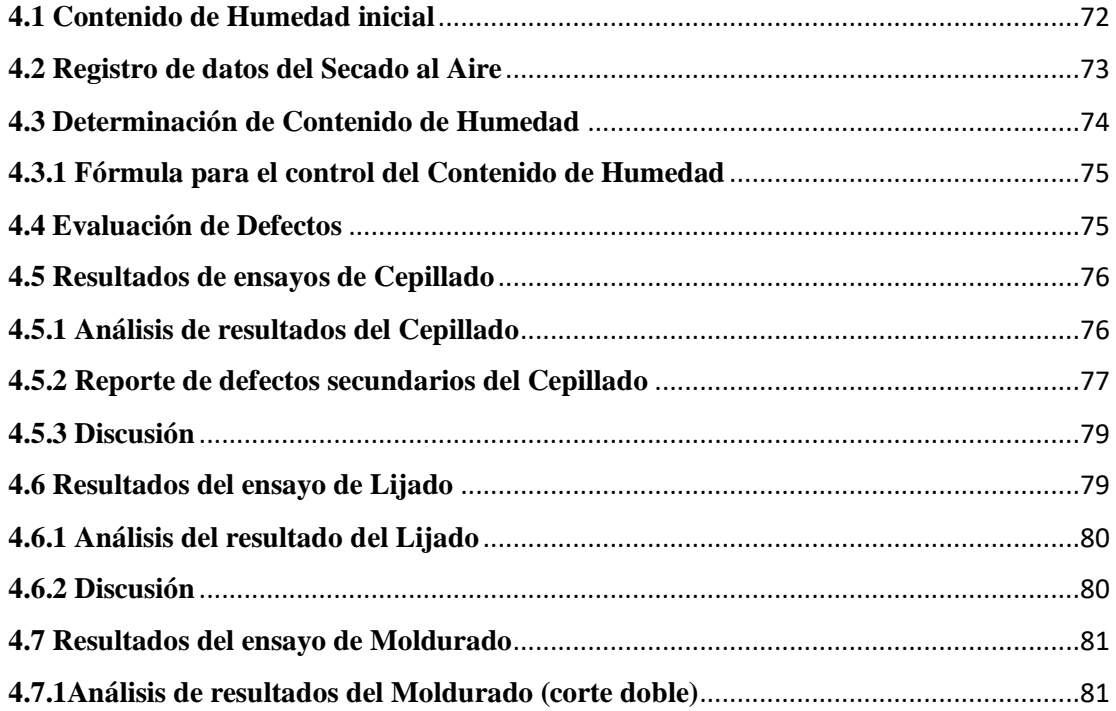

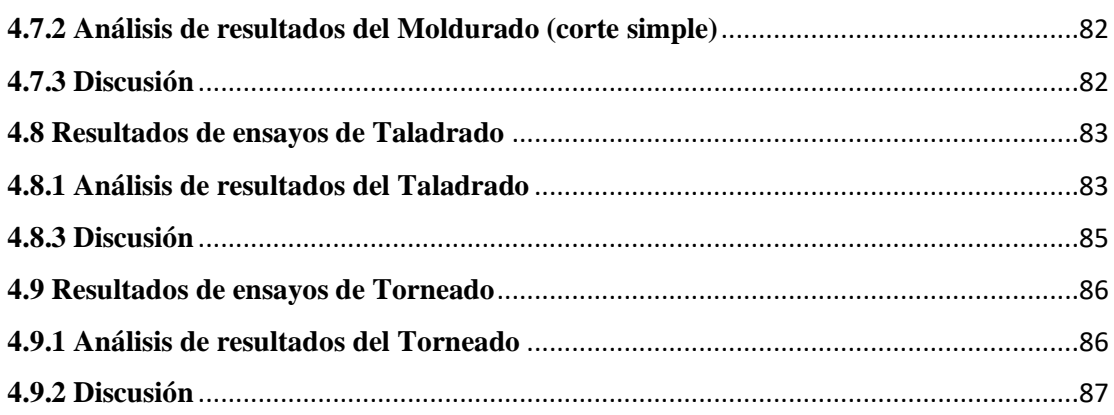

## **CAPÍTULO V**

#### CONCLUSIONES Y RECOMENDACIONES

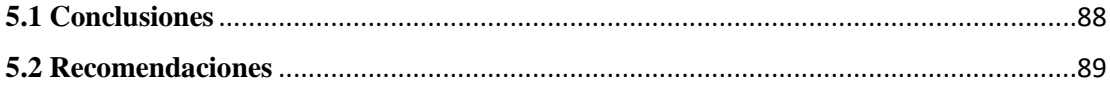

### **BIBLIOGRAFÍA**

#### **ANEXOS**

# **ÍNDICE DE FIGURAS**

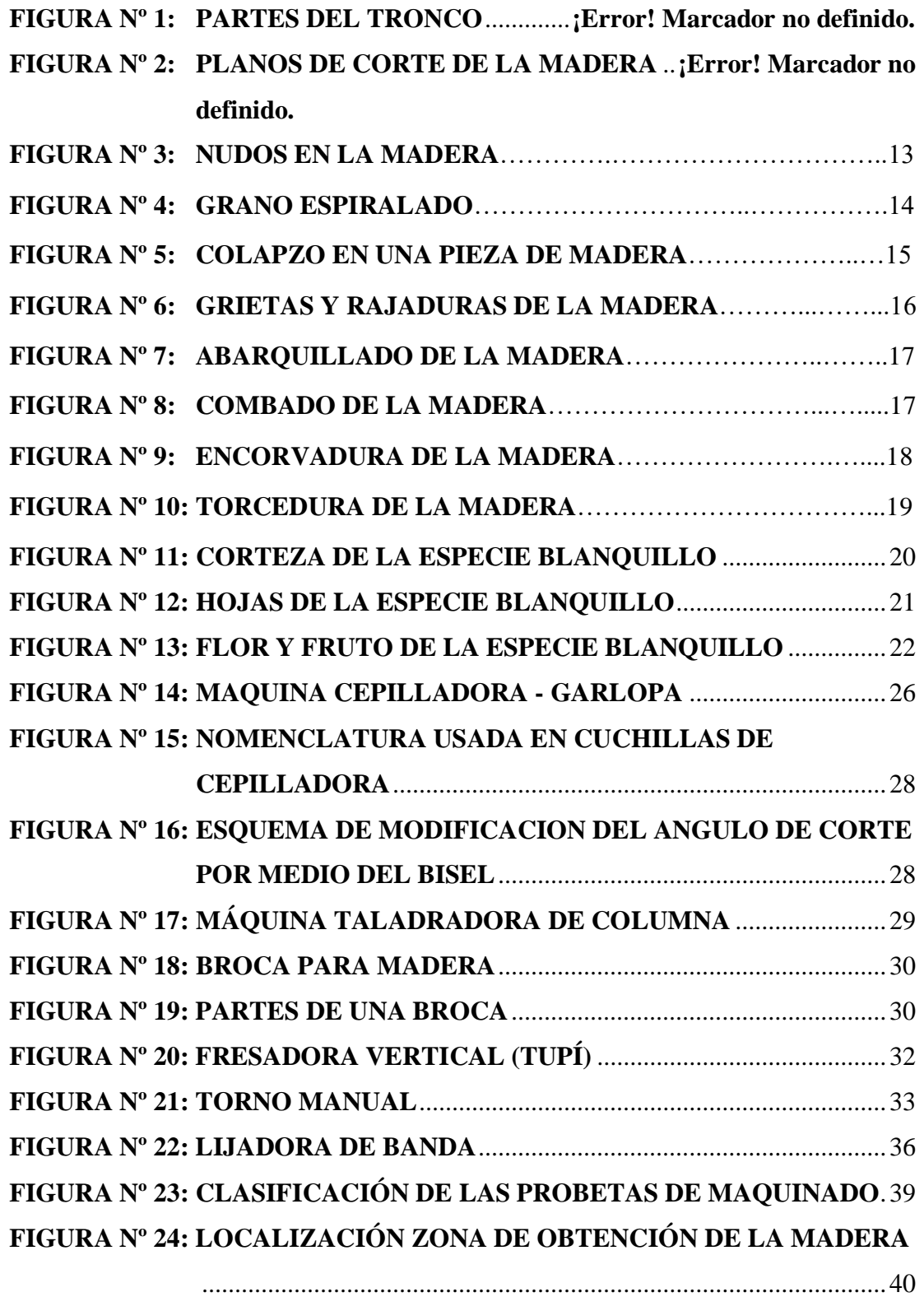

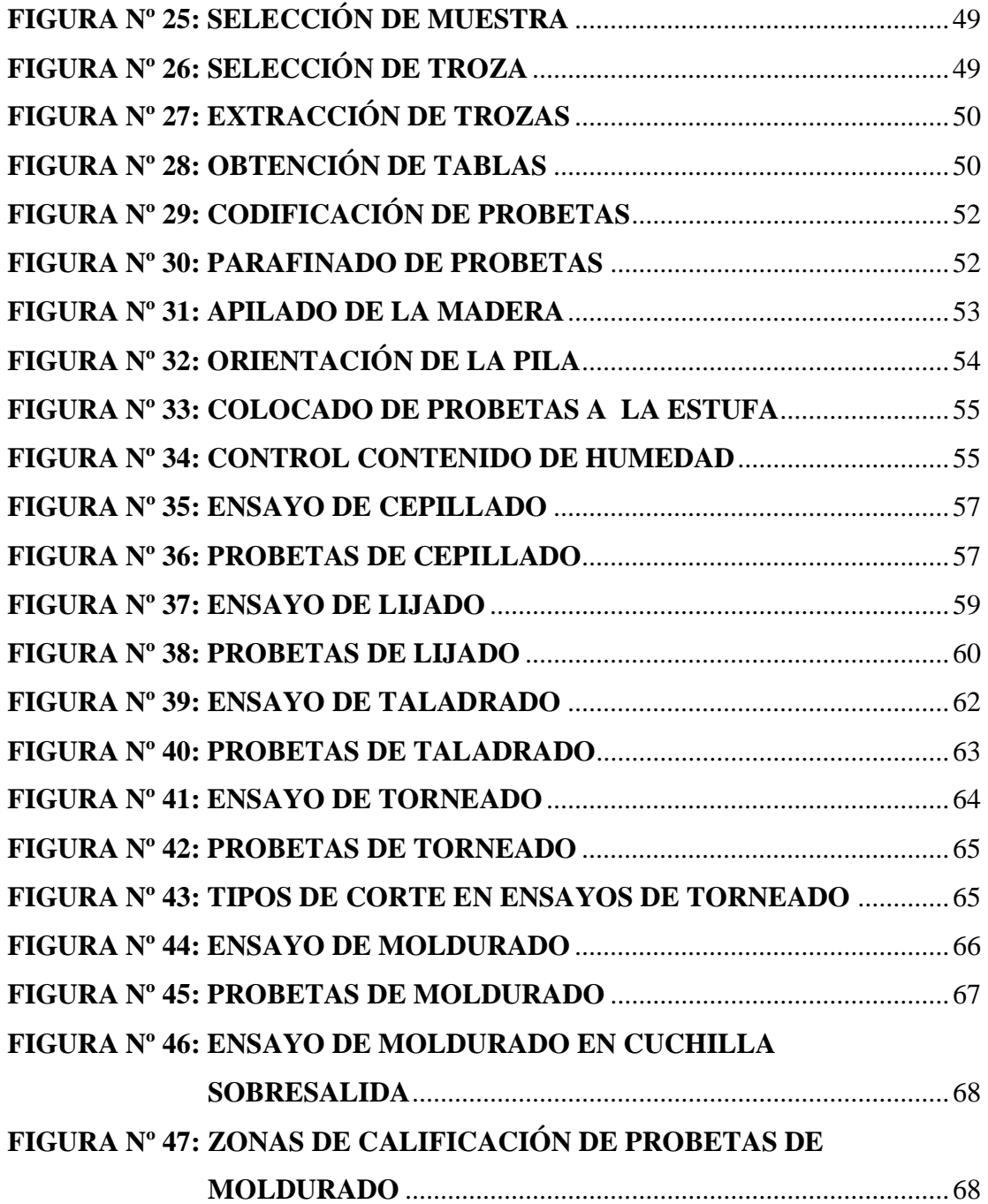

### **ÍNDICE DE CUADROS**

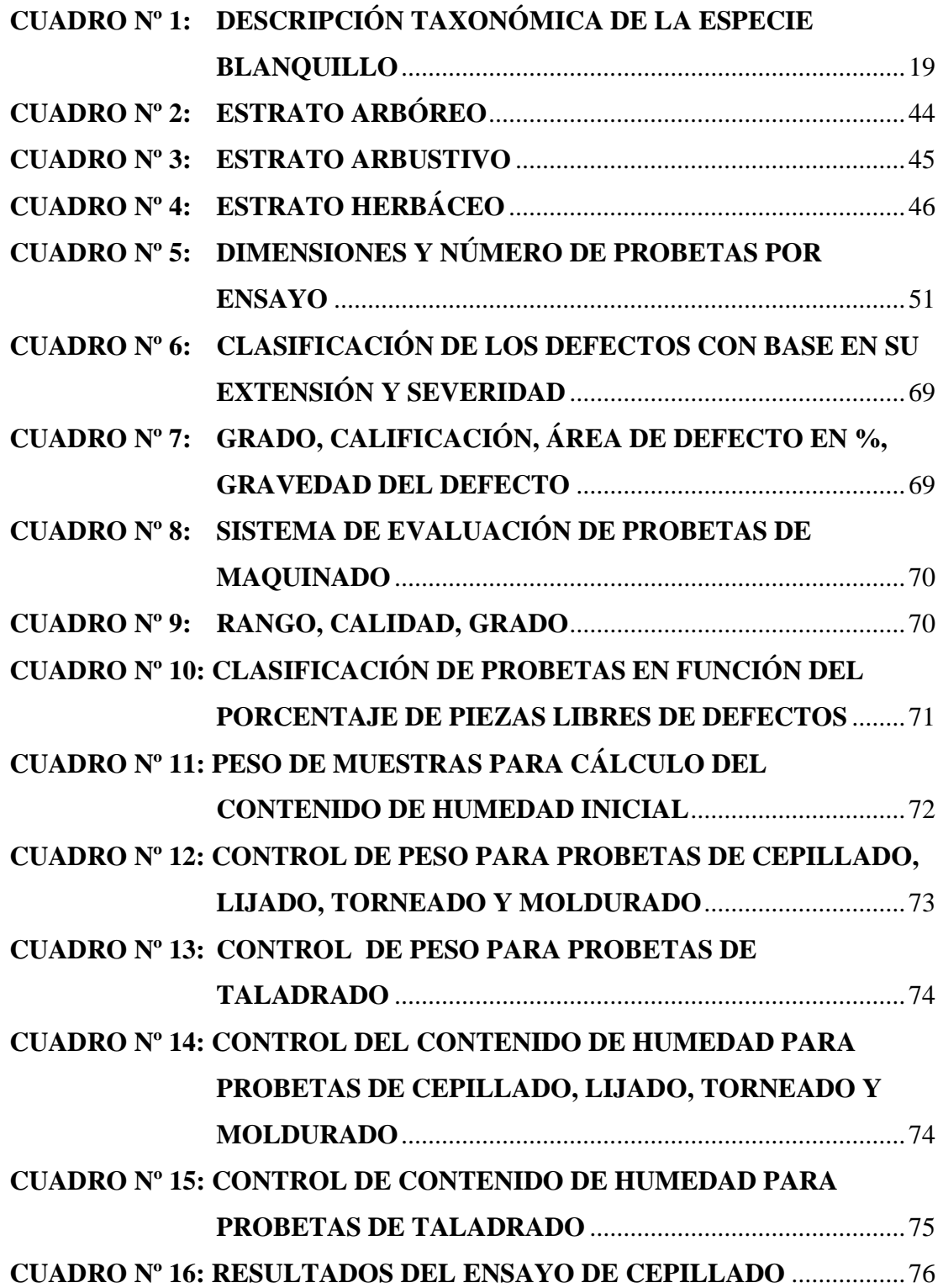

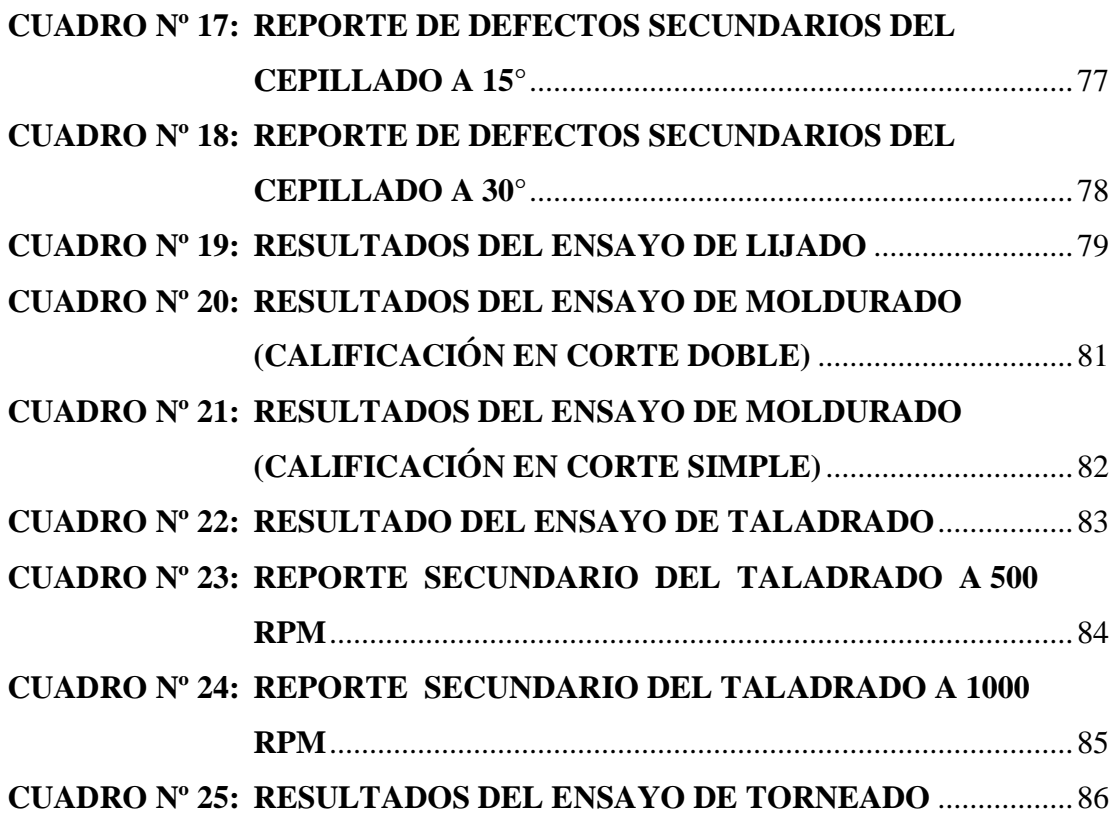

### ÍNDICE DE ANEXOS

- ANEXO 1 : TABLA DE REFERENCIA DE LAS PROBETAS DE ENSAYO SEGÚN SU TIPO.
- ANEXO 2 : FOTOGRAFÍAS.